# **Lecture 2**

- Theory
	- Unification
	- Unification in Prolog
	- Proof search

- Exercises
	- Exercises of LPN chapter 2
	- Practical work

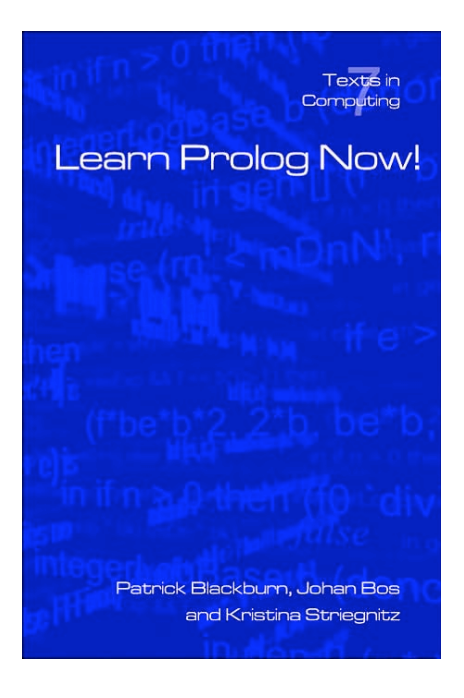

# **Aim of this lecture**

- Discuss **unification** in Prolog
	- Show how Prolog unification differs from standard unification

- Explain Prolog's **search strategy** 
	- Prolog deduces new information from old, using modus ponens

• Recall the previous example, where we said that Prolog unifies

#### **woman(X)**

with

#### **woman(mia)**

thereby instantiating the variable **X** with the atom **mia**.

# **Recall Prolog Terms**

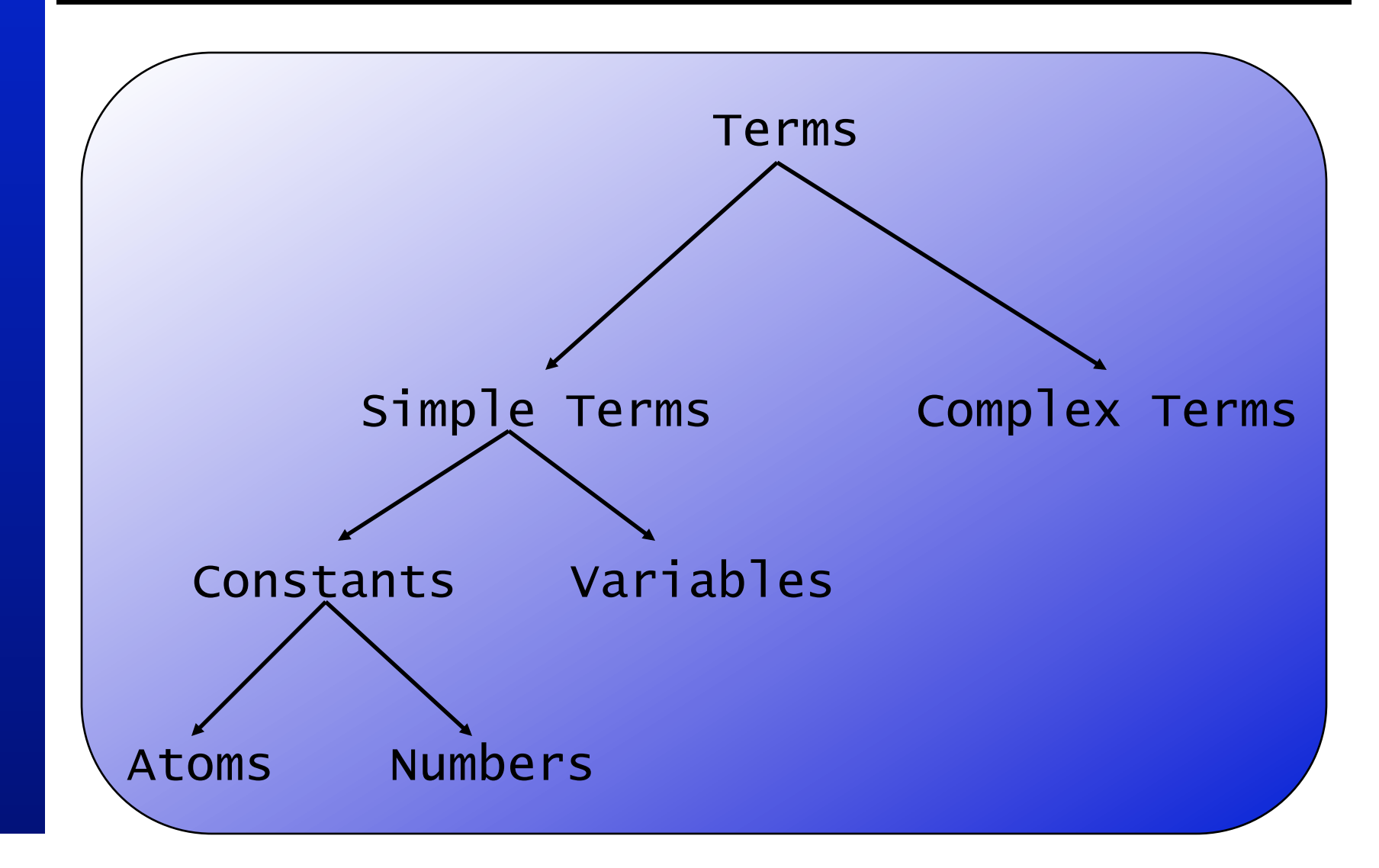

- Working definition two terms unify:
	- if they are the same term, or
	- if they contain variables that can be uniformly instantiated with terms in such a way that the resulting terms are equal

- This means that:
	- **mia** and **mia** unify
	- **42** and **42** unify
	- **woman(mia)** and **woman(mia)** unify

- This means that:
	- **mia** and **mia** unify
	- **42** and **42** unify
	- **woman(mia)** and **woman(mia)** unify

- This also means that:
	- **vincent** and **mia** do not unify
	- **woman(mia)** and **woman(jody)** do not unify

- What about the terms:
	- **mia** and **X**

- What about the terms:
	- **mia** and **X**
	- **woman(Z)** and **woman(mia)**

- What about the terms:
	- **mia** and **X**
	- **woman(Z)** and **woman(mia)**
	- **loves(mia,X)** and **loves(X,vincent)**

## **Instantiations**

• When Prolog unifies two terms, it performs all the necessary instantiations, so that the terms are equal afterwards

• This makes unification a very powerful programming mechanism

# **Revised Definition 1/3**

1. If  $T_1$  and  $T_2$  are constants, then  $T_1$  and  $T_2$  unify if they are the same atom, or the same number

# **Revised Definition 2/3**

- 1. If  $T_1$  and  $T_2$  are constants, then  $T_1$  and  $T_2$  unify if they are the same atom, or the same number
- 2. If T<sub>1</sub> is a variable and T<sub>2</sub> is any type of term, then  $T_1$  and  $T_2$  unify, and  $T_1$  is instantiated to  $T_2$ (and vice versa)

# **Revised Definition 3/3**

- 1. If  $T_1$  and  $T_2$  are constants, then  $T_1$  and  $T_2$  unify if they are the same atom, or the same number
- 2. If T<sub>1</sub> is a variable and T<sub>2</sub> is any type of term, then  $T_1$  and  $T_2$  unify, and  $T_1$  is instantiated to  $T_2$ (and vice versa)
- 3. If  $T_1$  and  $T_2$  are complex terms then they unify if:
	- 1. They have the same functor and arity, and
	- 2. all their corresponding arguments unify, and
	- 3. the variable instantiations are compatible.

# **Prolog unification: =/2**

 $?$ - mia = mia. yes ?-

# **Prolog unification: =/2**

?-  $mia = mia$ . yes ?- mia = vincent. no ?-

# **Prolog unification: =/2**

?- mia =  $X$ . X=mia yes ?-

## **How will Prolog respond?**

?- X=mia, X=vincent.

# **How will Prolog respond?**

?- X=mia, X=vincent. no

Why? After working through the first goal, Prolog has instantiated X with **mia**, so that it cannot unify it with **vincent** anymore. Hence the second goal fails.

?-

? -  $k(s(g), Y) = k(X,t(k)).$ 

\n- $$
? - k(s(g), Y) = k(X, t(k)).
$$
\n- $X = s(g)$
\n- $Y = t(k)$
\n- $yes$
\n- $? -$
\n

? -  $k(s(g), t(k)) = k(X, t(Y)).$ 

$$
?- k(s(g), t(k)) = k(X, t(Y)).
$$
  
X=s(g)  
Y=k  
yes  
?-

## **One last example**

#### ?-  $loves(X,X) = loves(maxsellus, mia).$

## **One last example**

## ?-  $loves(X,X) = loves(maxsellus, mia).$ no

?-

# **Prolog and unification**

- Prolog does not use a standard unification algorithm
- Consider the following query:

?- father(X) = X.

• Do these terms unify or not?

# **Infinite terms**

?- father( $X$ ) =  $X$ .

(.............

X=father(father(father(father(father(father (father(father(father(father(father(father (father(father(father(father(father(father (father(father(father(father(father(father (father(father(father(father(father(father (father(father(father(father(father(father (father(father(father(father(father(father (father(father(father(father(father(father

## **Infinite terms (SWI Prolog)**

?- father(X) = X. X=father(father(father(…)))) yes ?-

**© Patrick Blackburn, Johan Bos & Kristina Striegnitz**  © Patrick Blackburn, Johan Bos & Kristina Striegnitz

# **Occurs Check**

- A standard unification algorithm carries out an **occurs check**
- If it is asked to unify a variable with another term it checks whether the variable occurs in this term
- In Prolog (ISO standard):

?- unify with occurs check(father(X), X). no

vertical( line(point(X,Y), point $(X,Z)$ ).

horizontal( line(point(X,Y), point $(Z,Y)$ ).

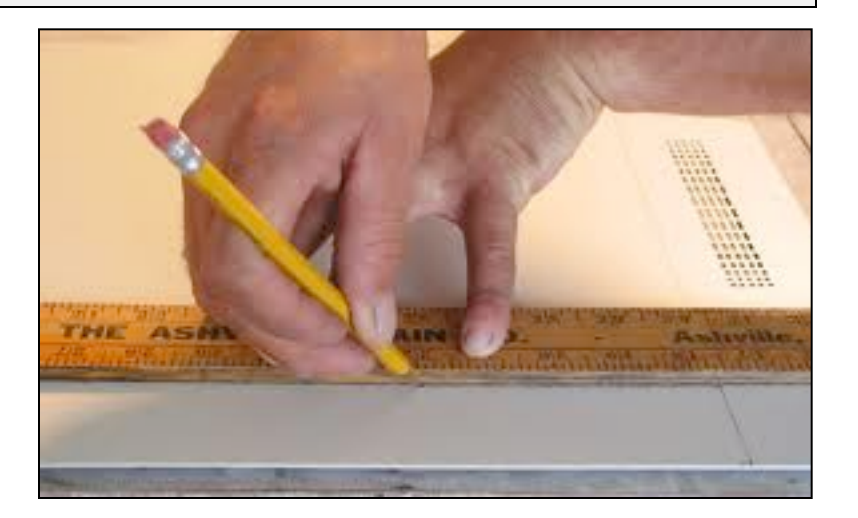

vertical( line(point(X,Y), point $(X,Z)$ ).

horizontal( line(point(X,Y), point $(Z,Y)$ ).

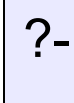

vertical( line(point(X,Y), point $(X,Z)$ ).

horizontal( line(point(X,Y), point $(Z,Y)$ ).

?- vertical(line(point(1,1),point(1,3))).

yes

?-

vertical( line(point(X,Y), point $(X,Z)$ ).

horizontal( line(point(X,Y), point $(Z,Y)$ ).

```
?- vertical(line(point(1,1),point(1,3))).
```

```
yes
```

```
?- vertical(line(point(1,1),point(3,2))).
```
no

?-

vertical( line(point(X,Y), point $(X,Z)$ ).

horizontal( line(point(X,Y), point $(Z,Y)$ ).

?- horizontal(line(point(1,1),point(1,Y))).  $Y = 1$ ; no ?-

vertical( line(point(X,Y), point $(X,Z)$ ).

horizontal( line(point(X,Y), point $(Z,Y)$ ).

```
?- horizontal(line(point(2,3),Point)). 
Point = point(554,3);
no 
?-
```
#### **Exercises: unification**

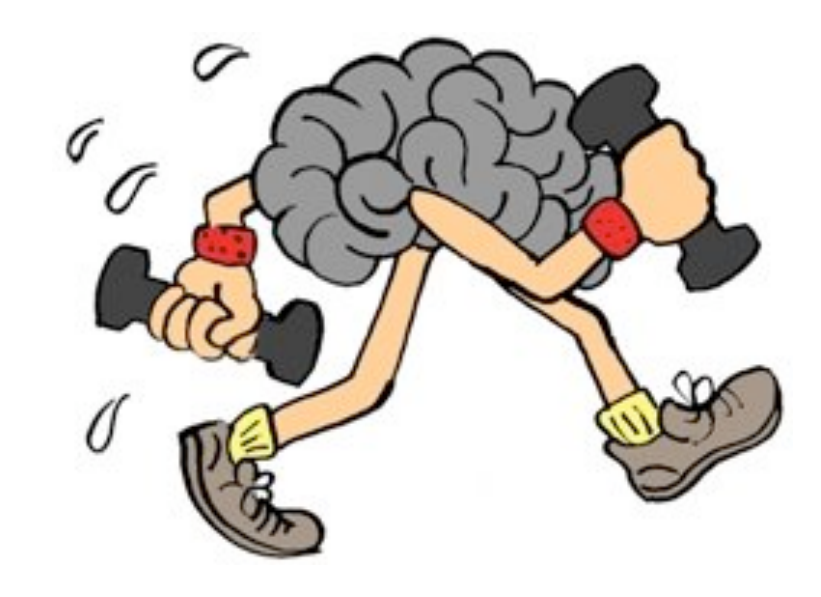

## **Exercise 2.1**

Which of the following pairs of terms unify? Where relevant, give the variable instantiations that lead to successful unification.

- 1. bread = bread
- 2. 'Bread' = bread
- 3. 'bread' = bread
- 4. Bread = bread
- 5. bread = sausage
- 6. food(bread) = bread
- 7. food(bread) =  $X$
- $8.$  food( $X$ ) = food(bread)
- 9. food(bread, $X$ ) = food(Y, sausage)
- 10. food(bread, $X$ , beer) = food( $Y$ , sausage, $X$ )
- 11. food(bread, $X$ ,beer) = food( $Y$ ,kahuna burger)
- 12. food $(X) = X$
- 13. meal(food(bread),drink(beer)) = meal( $X,Y$ )
- 14. meal(food(bread), $X$ ) = meal( $X$ , drink(beer))

## **Exercise 2.2a**

We are working with the following knowledge base:

```
house elf(dobby).
```
witch(hermione).

```
 witch('McGonagall').
```

```
 witch(rita_skeeter).
```

```
magic(X):- house_elf(X).
```

```
magic(X) - wizard(X).
```
 $magic(X) - witch(X)$ .

Which of the following queries are satisfied? Where relevant, give all the variable instantiations that lead to success.

- 1. ?- magic(house\_elf).
- 2. ?- wizard(harry).
- 3. ?- magic(wizard).
- 4. ?- magic('McGonagall').
- 5. ?- magic(Hermione).

# **Proof Search**

- Now that we know about unification, we are in a position to learn how Prolog searches a knowledge base to see if a query is satisfied.
- In other words: we are ready to learn about proof search and search trees

#### **Example**

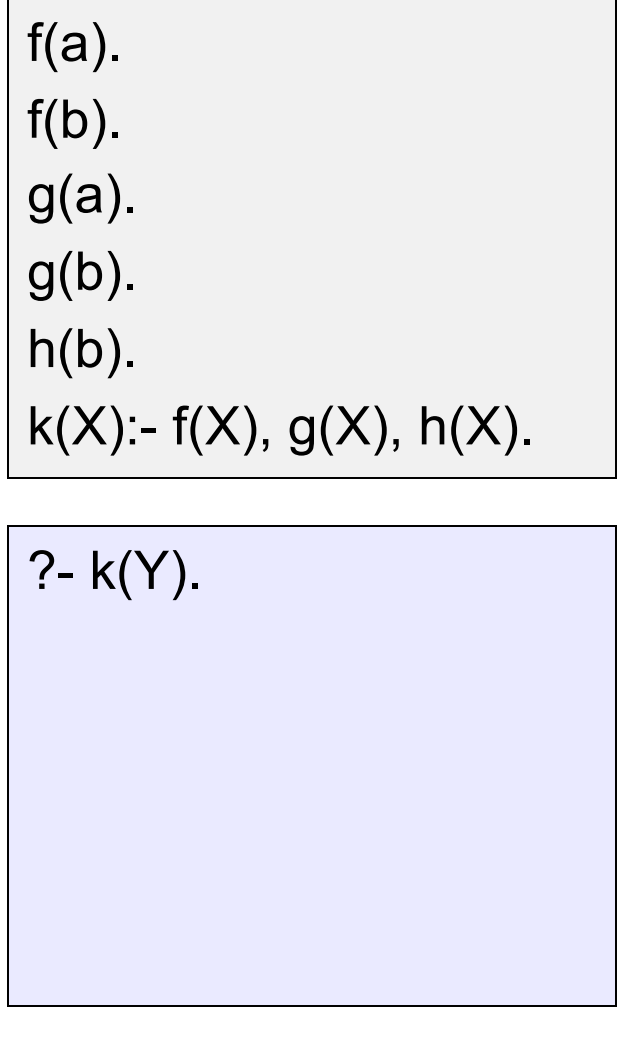

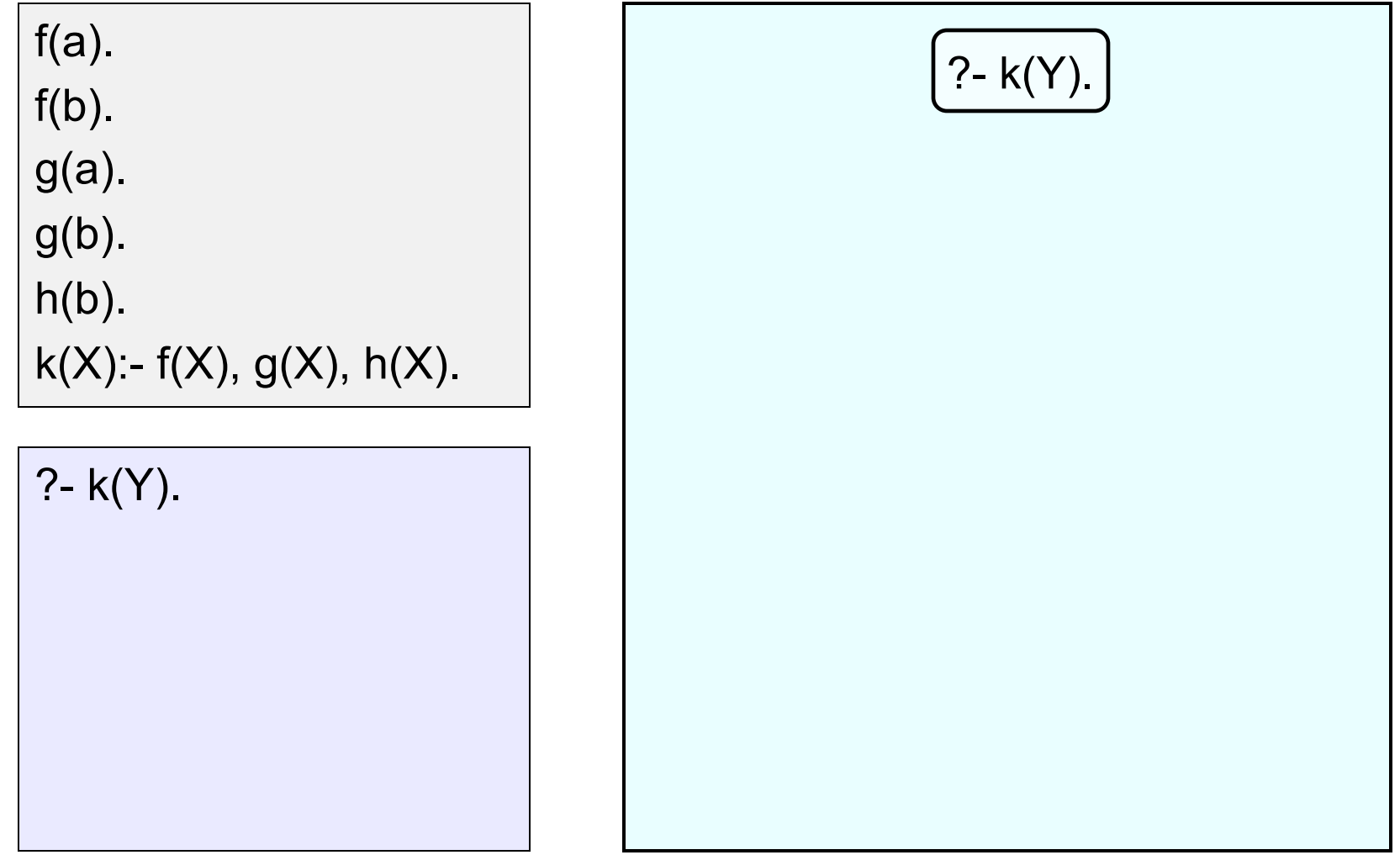

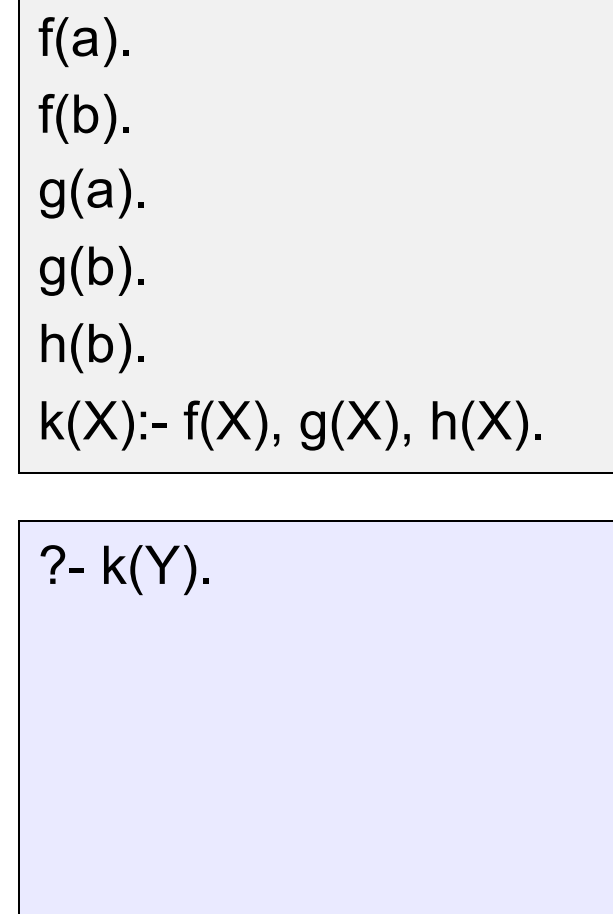

$$
\frac{\begin{bmatrix} ? - k(Y). \end{bmatrix}}{Y = X}
$$
\n
$$
\begin{bmatrix} ? - f(X), g(X), h(X). \end{bmatrix}
$$

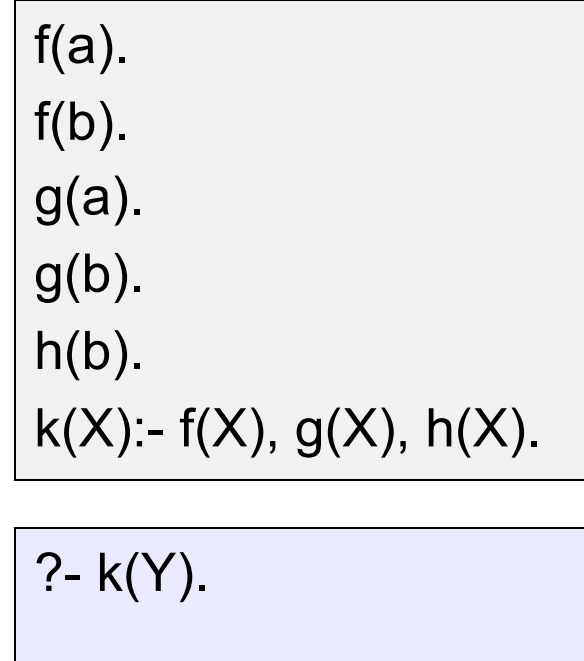

 ?- k(Y). ?- f(X), g(X), h(X).  $Y=X$ 

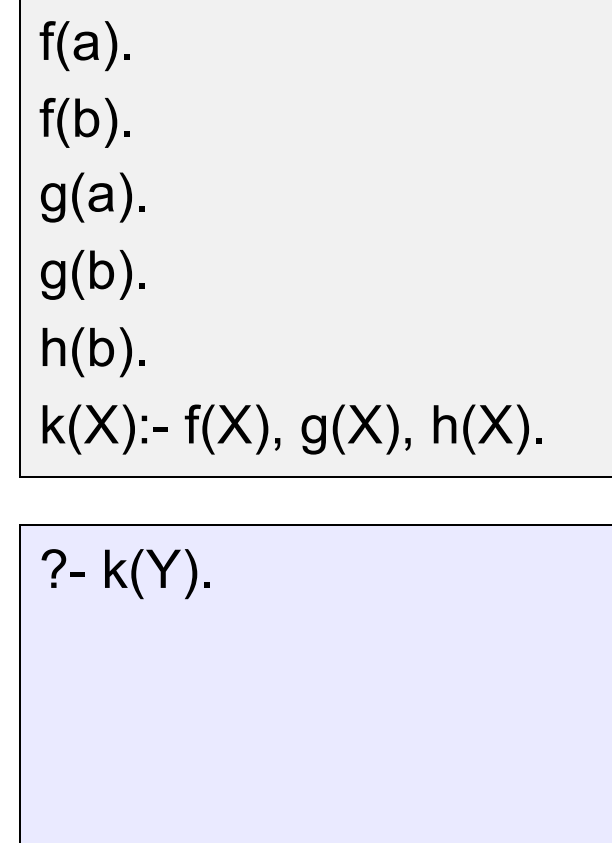

$$
\frac{\begin{bmatrix} ?-k(Y). \end{bmatrix}}{Y=X}
$$
\n
$$
\frac{?-f(X), g(X), h(X). \end{bmatrix}
$$
\n
$$
X=a
$$
\n
$$
\begin{bmatrix} ?-g(a), h(a). \end{bmatrix}
$$

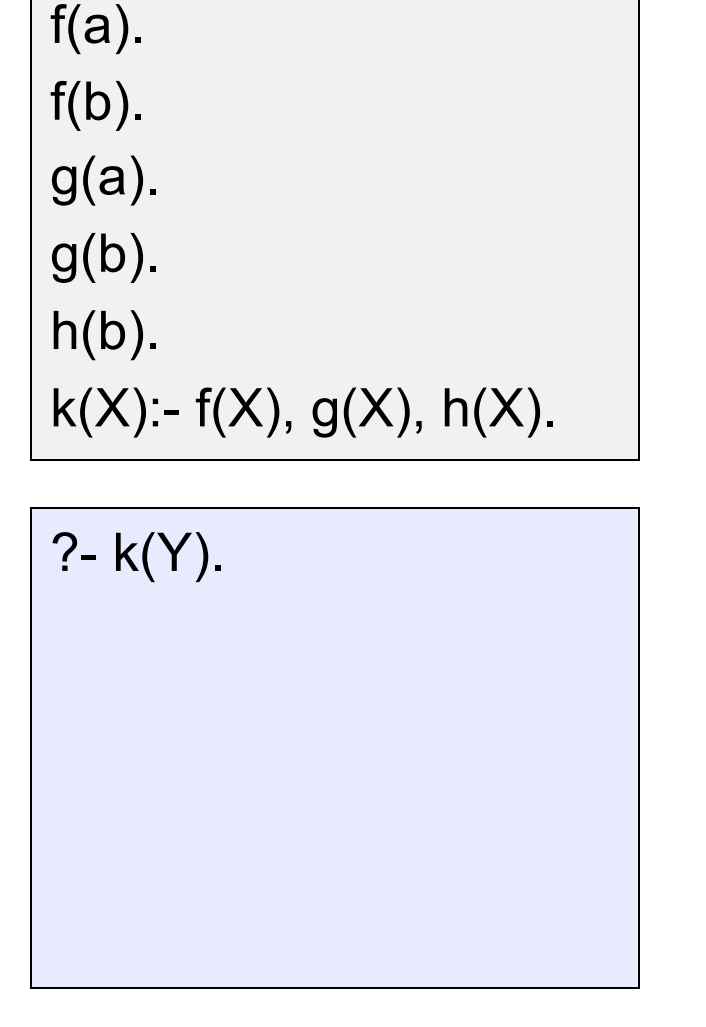

$$
\frac{\binom{?-k(Y)}{Y=X}}{Y=X}
$$
\n
$$
\frac{?-f(X), g(X), h(X)}{X=a}
$$
\n
$$
\frac{?-g(a), h(a).}{Y=A}
$$
\n
$$
\boxed{?-h(a).}
$$

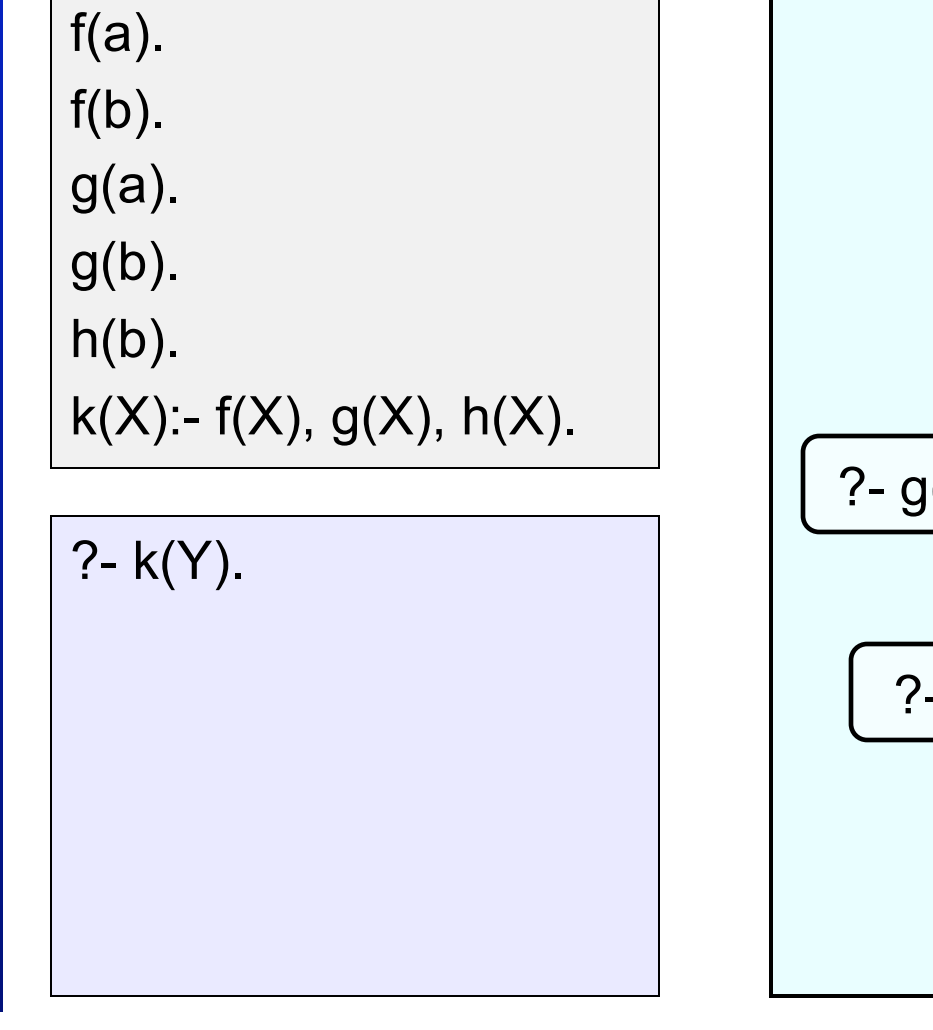

 ?- k(Y). ?- f(X), g(X), h(X). ?- g(a), h(a). ?- h(a). X=a † Y=X

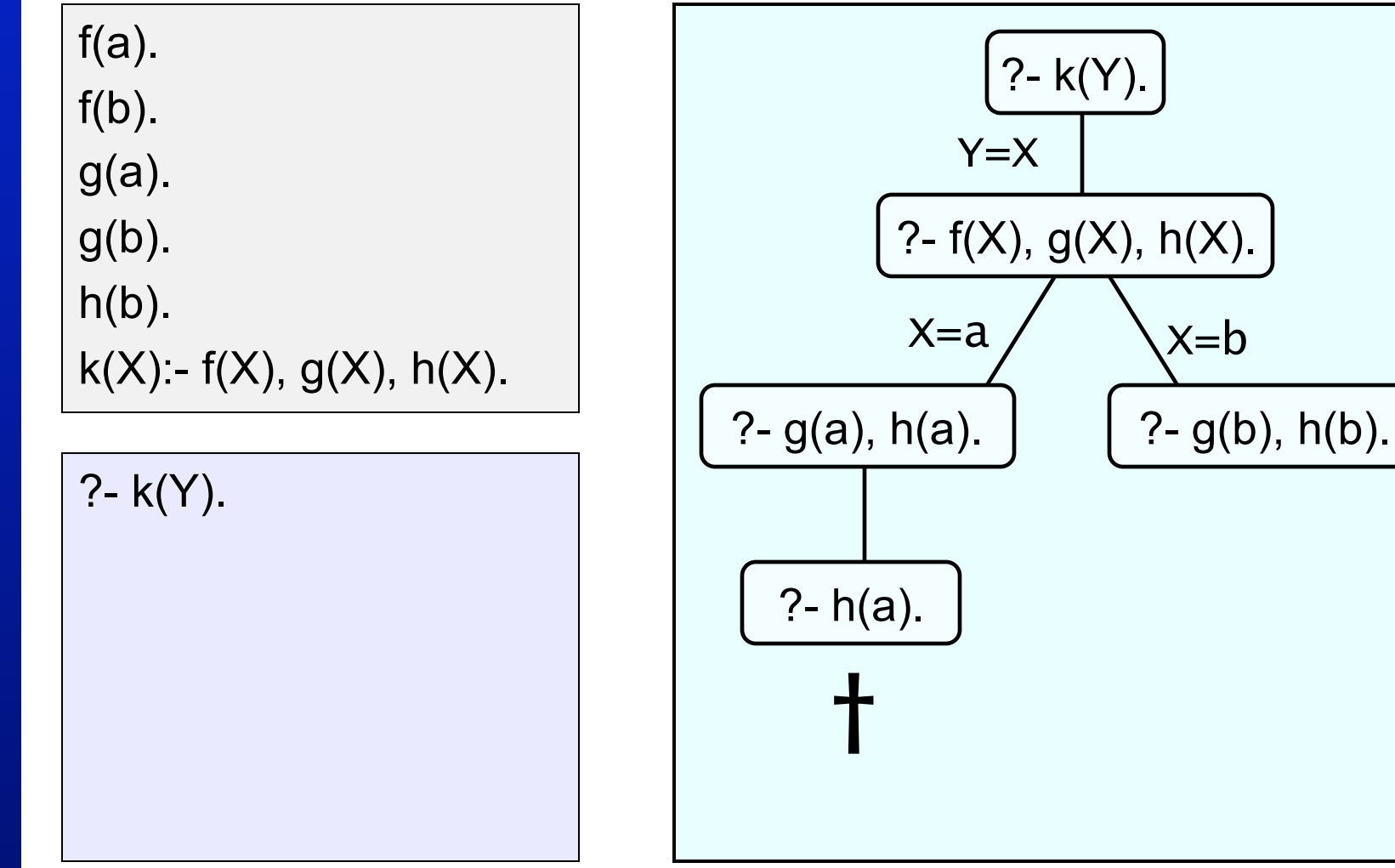

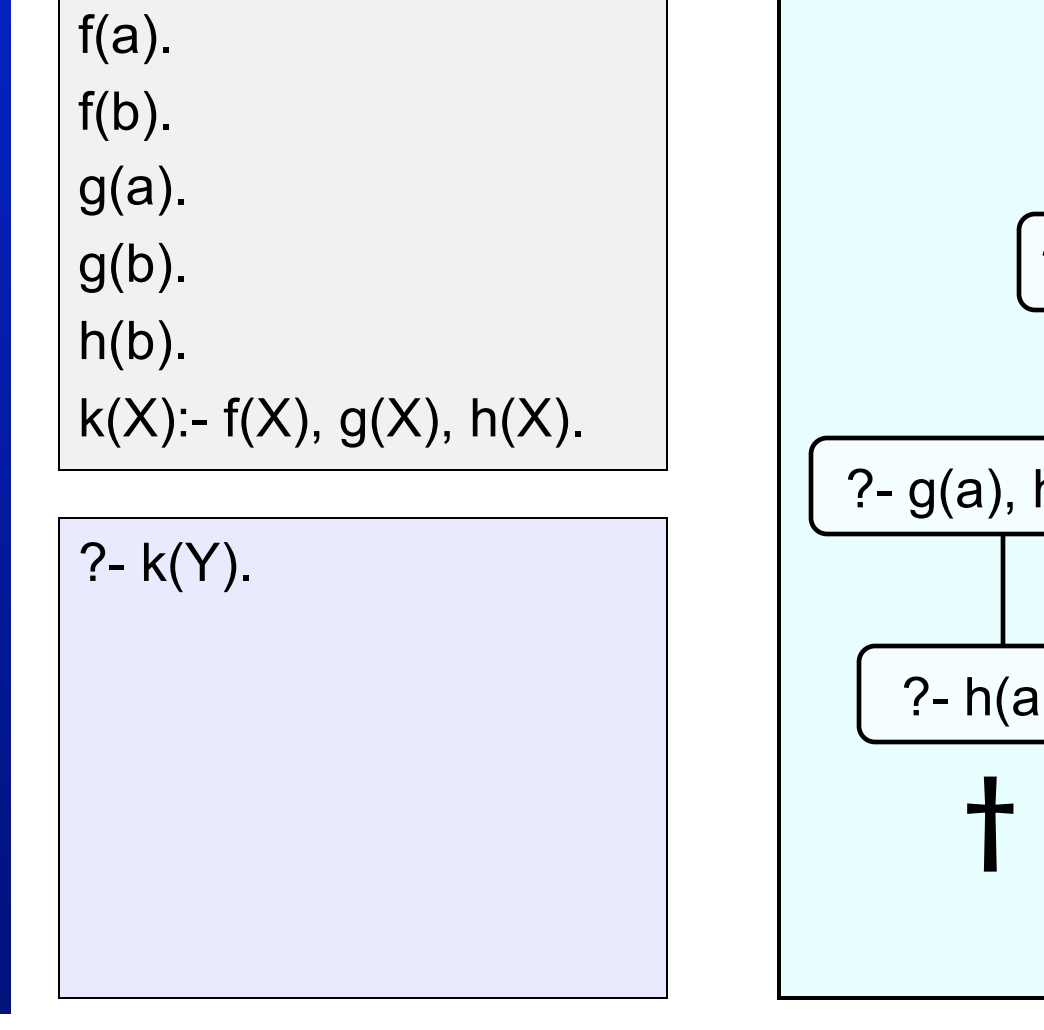

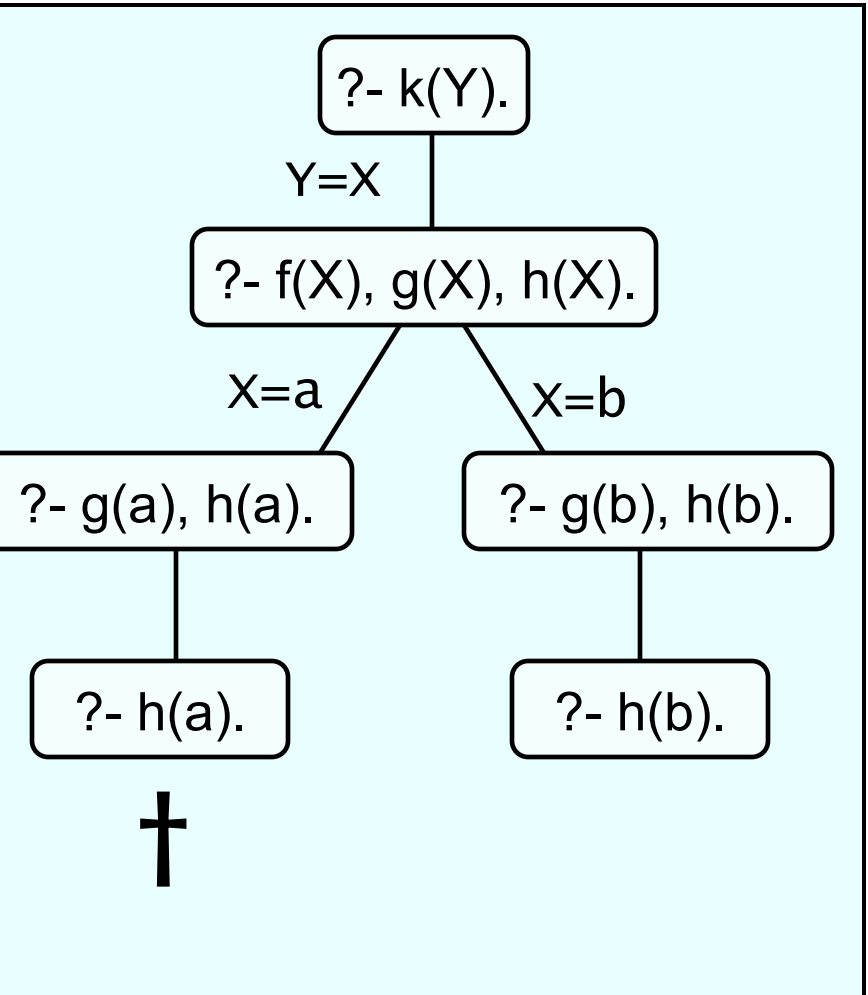

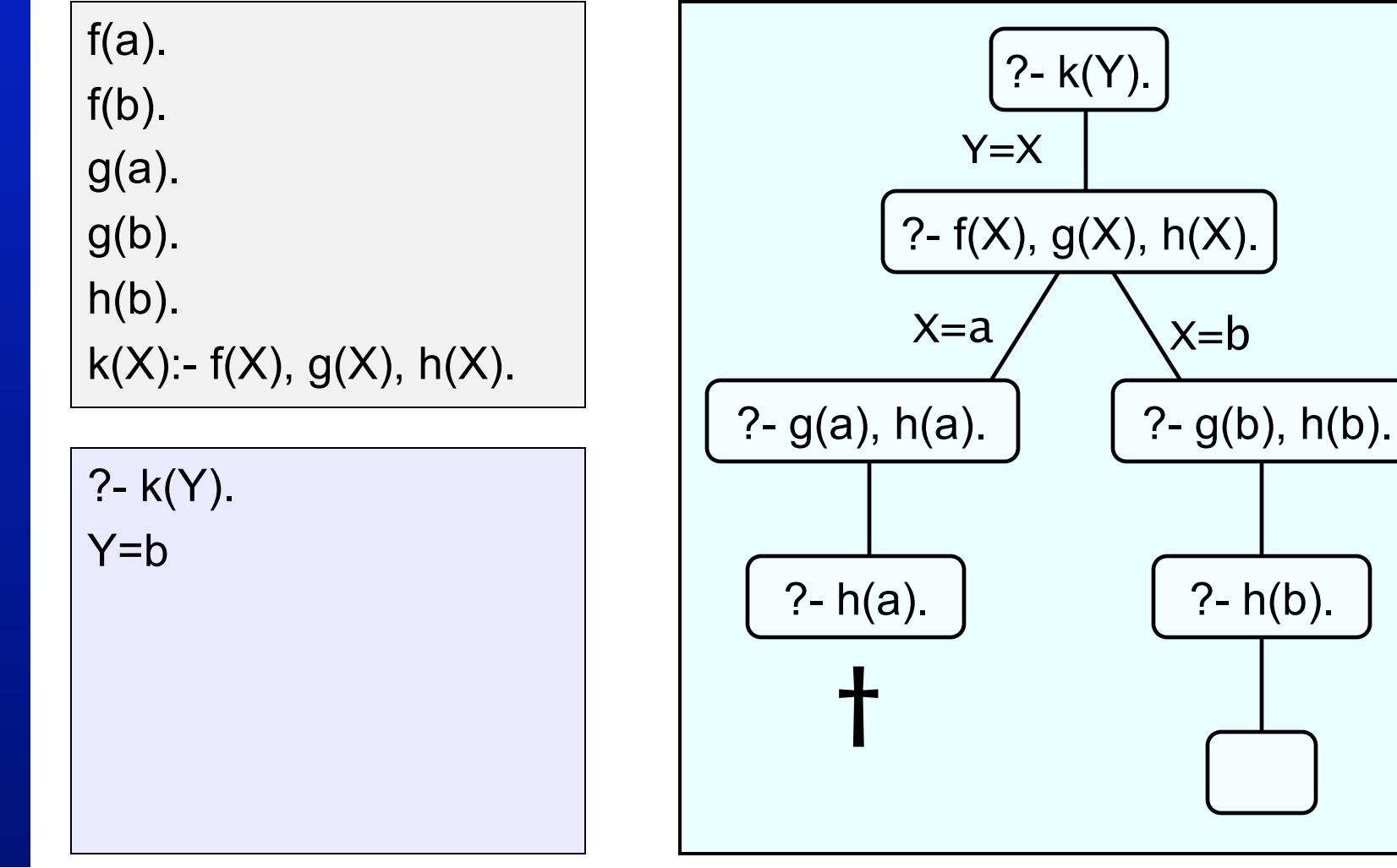

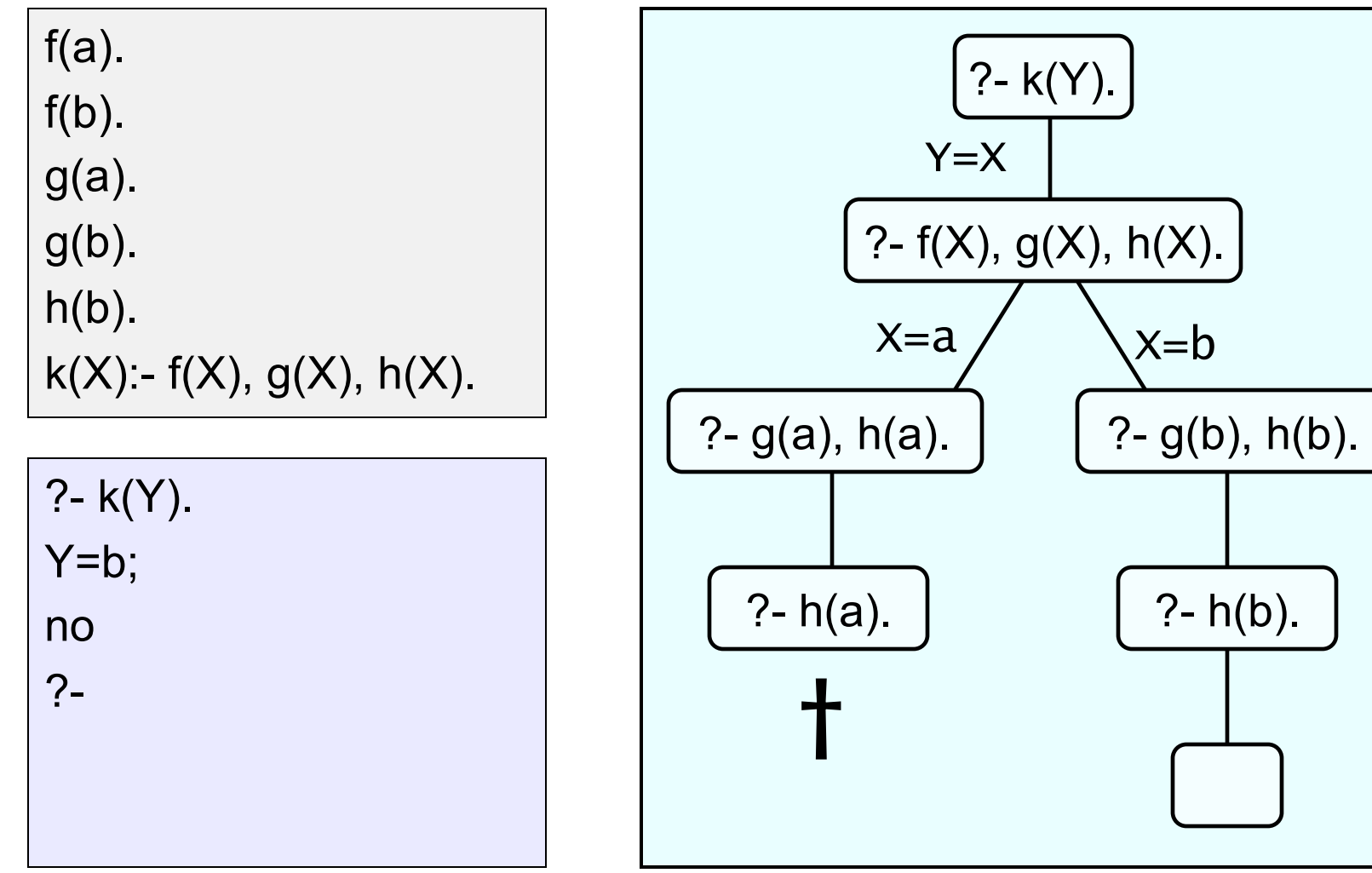

loves(vincent,mia). loves(marsellus,mia).

jealous(A,B): loves(A,C), loves(B,C).

loves(vincent,mia). loves(marsellus,mia).

jealous(A,B): loves(A,C), loves(B,C).

?- jealous(X,Y).

loves(vincent,mia). loves(marsellus,mia).

jealous(A,B): loves(A,C), loves(B,C).

$$
\underbrace{?
$$
-jealous(X,Y).  
 
$$
X=A \quad Y=B
$$
  
 
$$
\underbrace{?
$$
-loves(A,C), loves(B,C).

loves(vincent,mia). loves(marsellus,mia).

jealous(A,B): loves(A,C), loves(B,C).

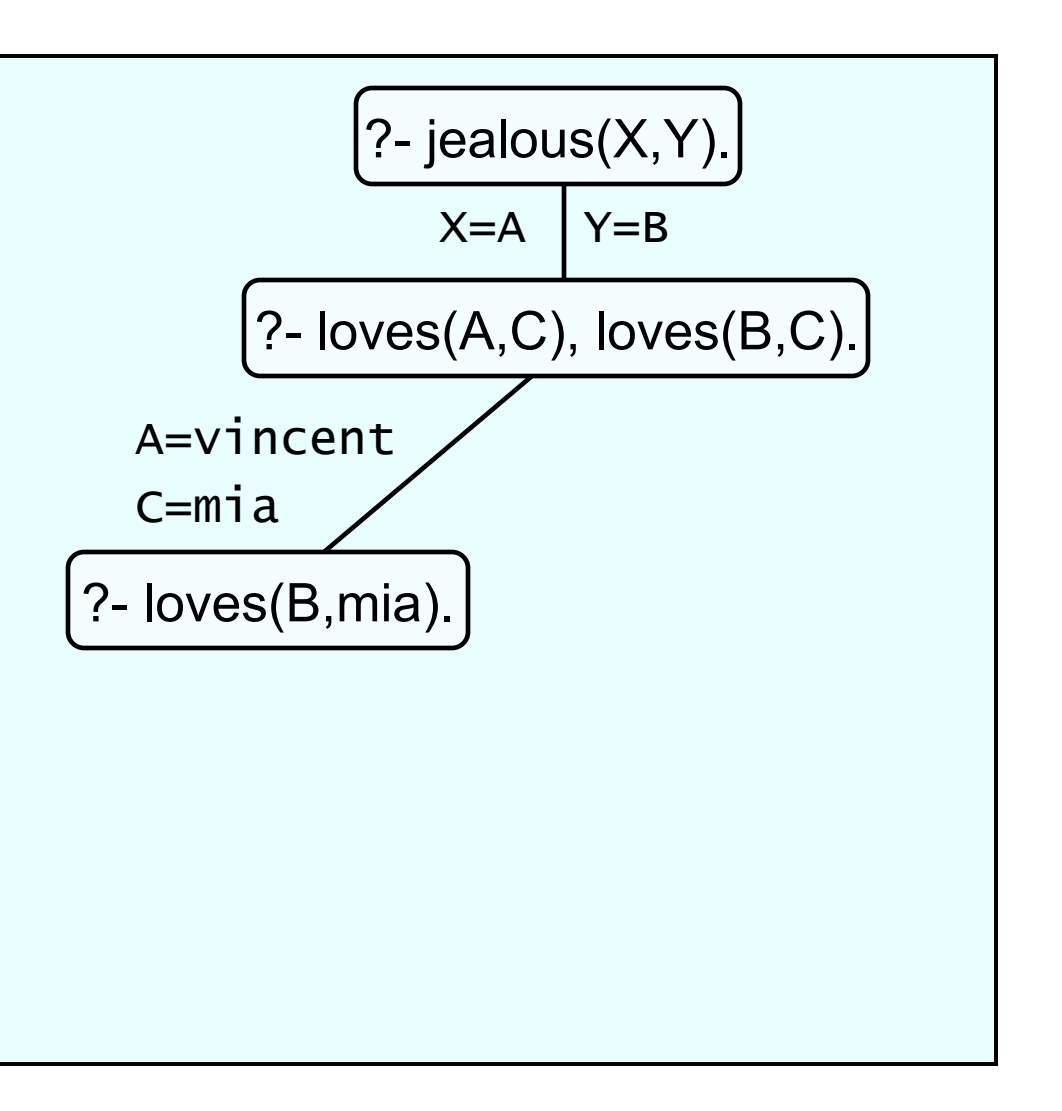

loves(vincent,mia). loves(marsellus,mia).

jealous(A,B): loves(A,C), loves(B,C).

?- jealous(X,Y). X=vincent Y=vincent

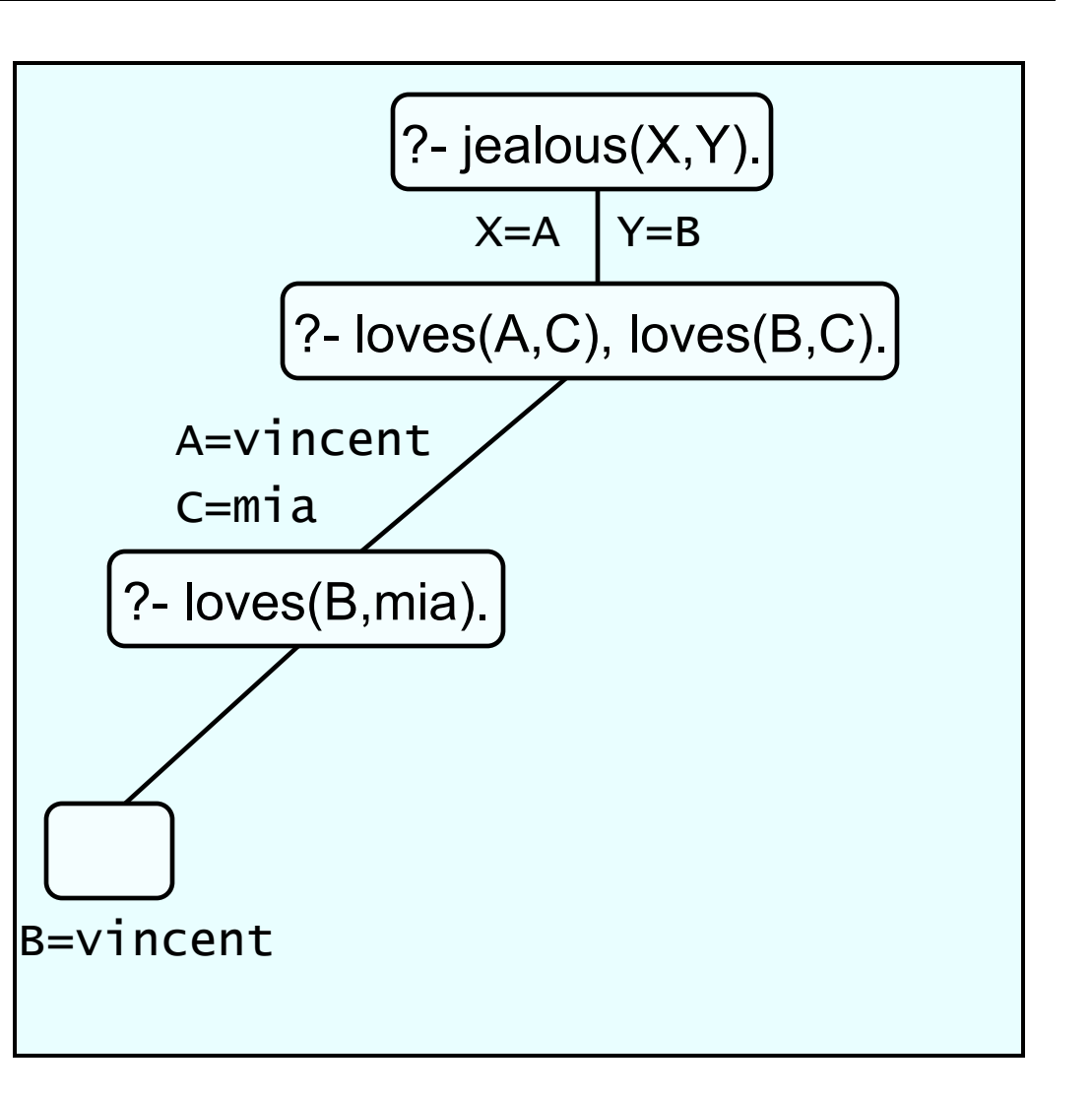

loves(vincent,mia). loves(marsellus,mia).

jealous(A,B): loves(A,C), loves(B,C).

?- jealous(X,Y). X=vincent Y=vincent; X=vincent Y=marsellus

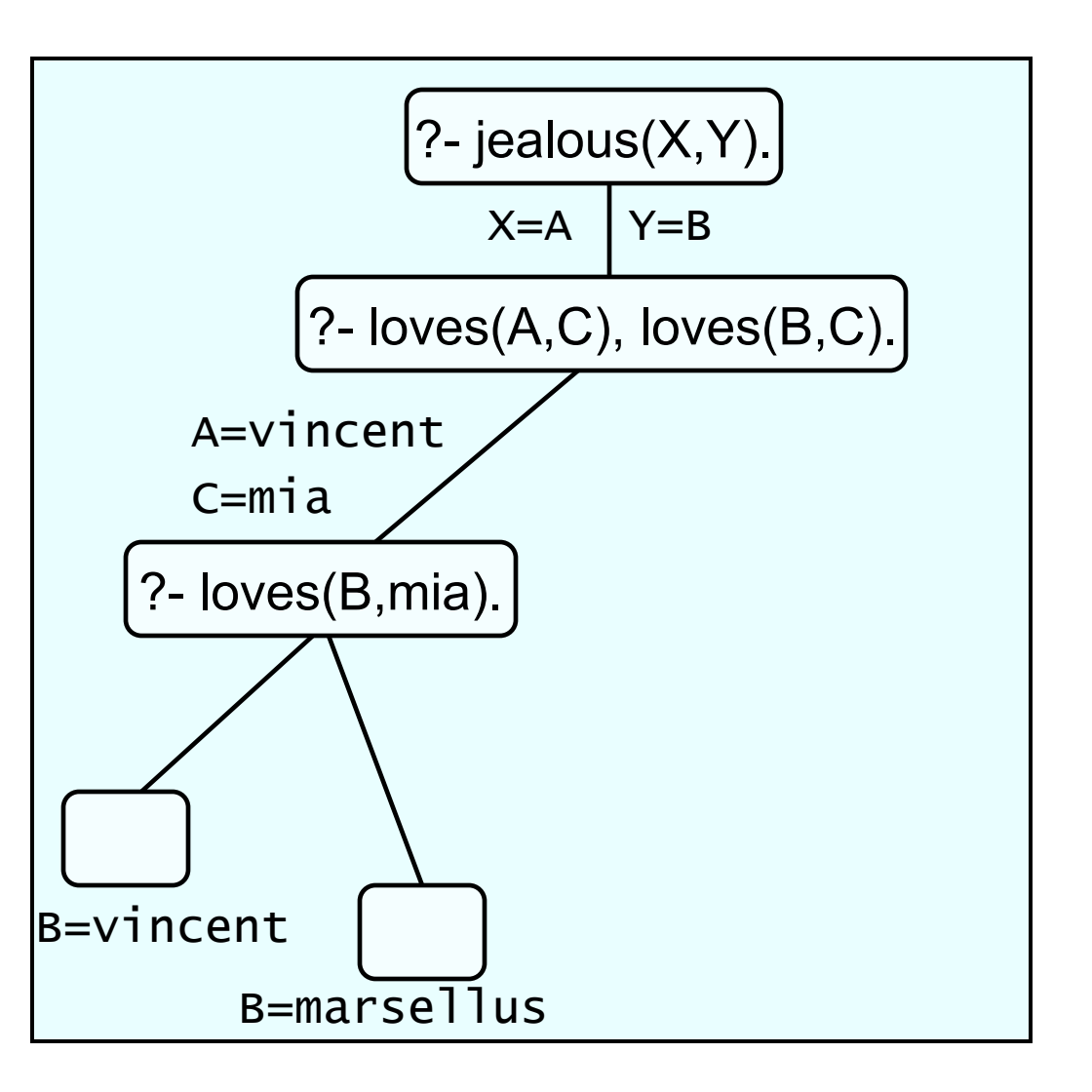

loves(vincent,mia). loves(marsellus,mia).

jealous(A,B): loves(A,C), loves(B,C).

?- jealous(X,Y). X=vincent Y=vincent; X=vincent Y=marsellus;

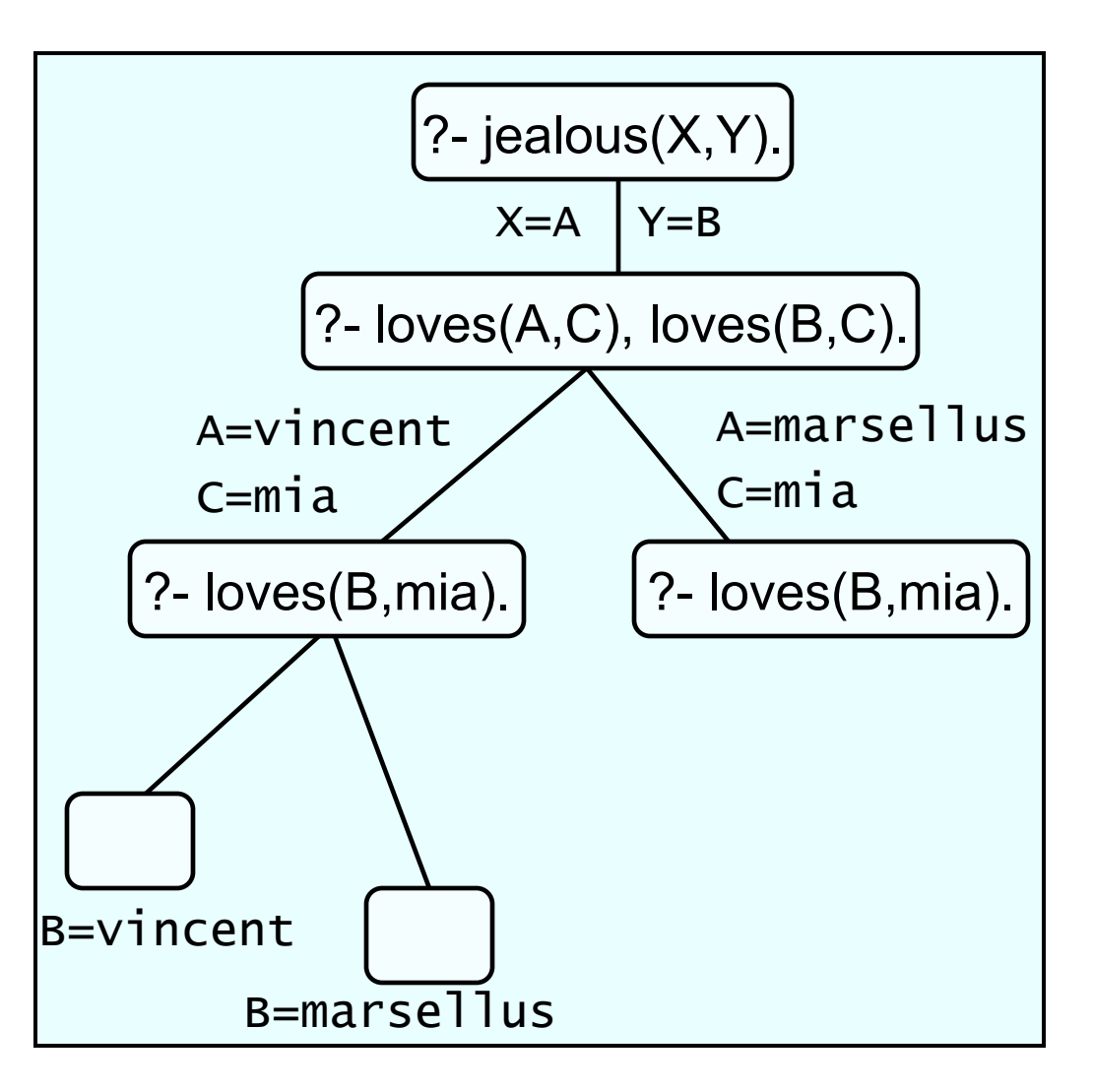

loves(vincent,mia). loves(marsellus,mia).

jealous(A,B): loves(A,C), loves(B,C).

…. X=vincent Y=marsellus; X=marsellus Y=vincent

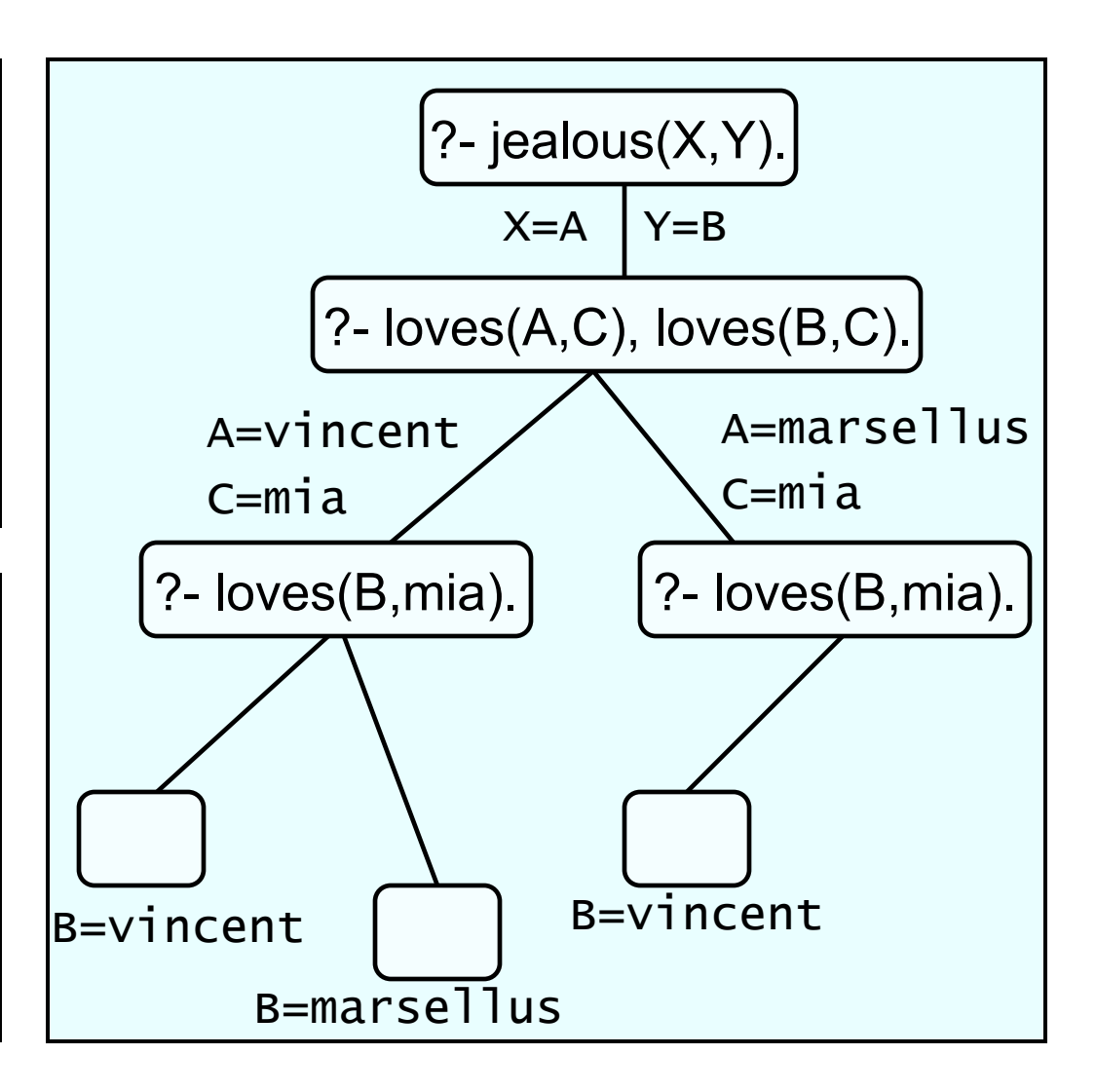

loves(vincent,mia). loves(marsellus,mia).

jealous(A,B): loves(A,C), loves(B,C).

X=marsellus Y=vincent; X=marsellus Y=marsellus

….

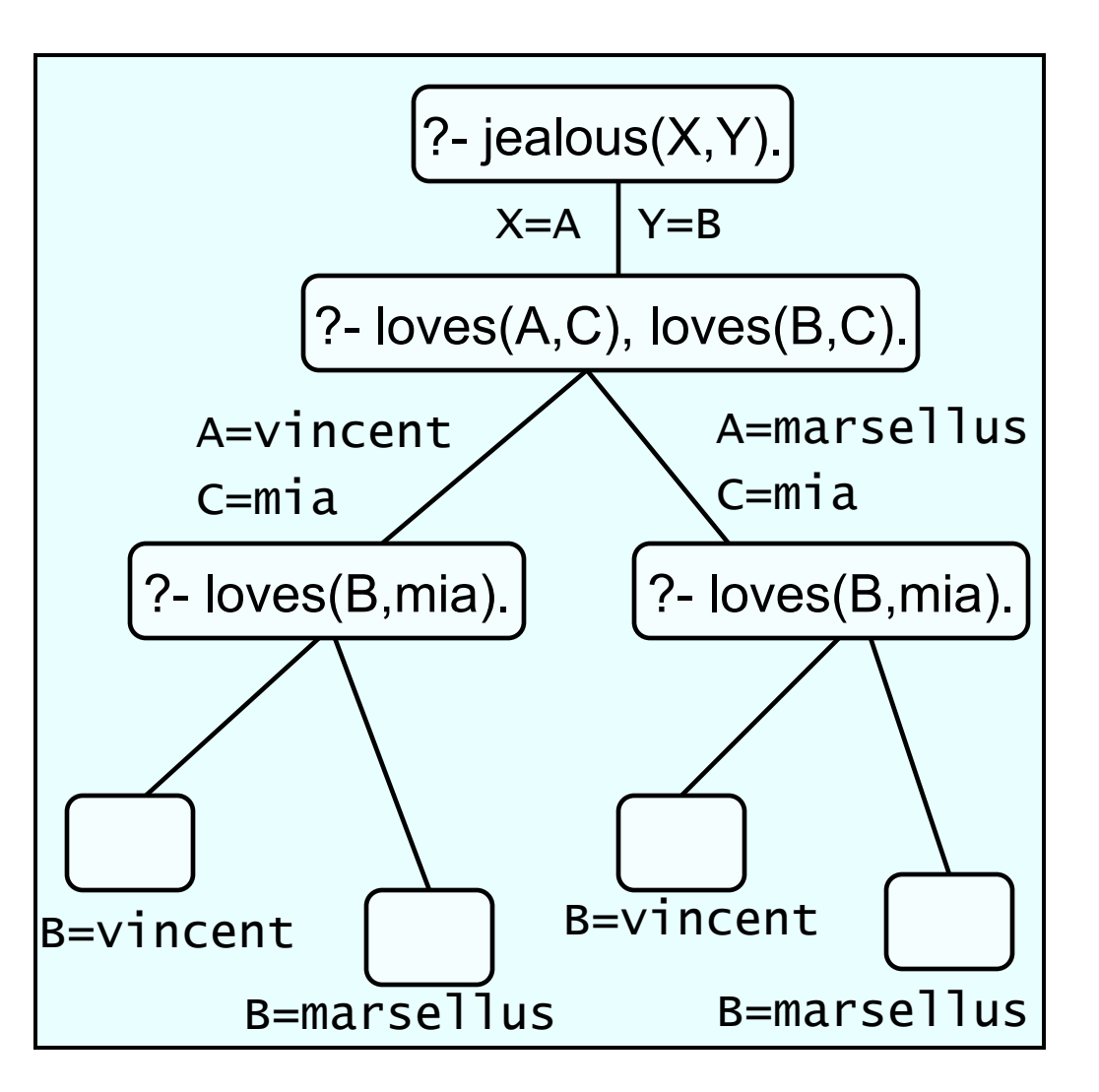

loves(vincent,mia). loves(marsellus,mia).

jealous(A,B): loves(A,C), loves(B,C).

…. X=marsellus Y=vincent; X=marsellus Y=marsellus; no

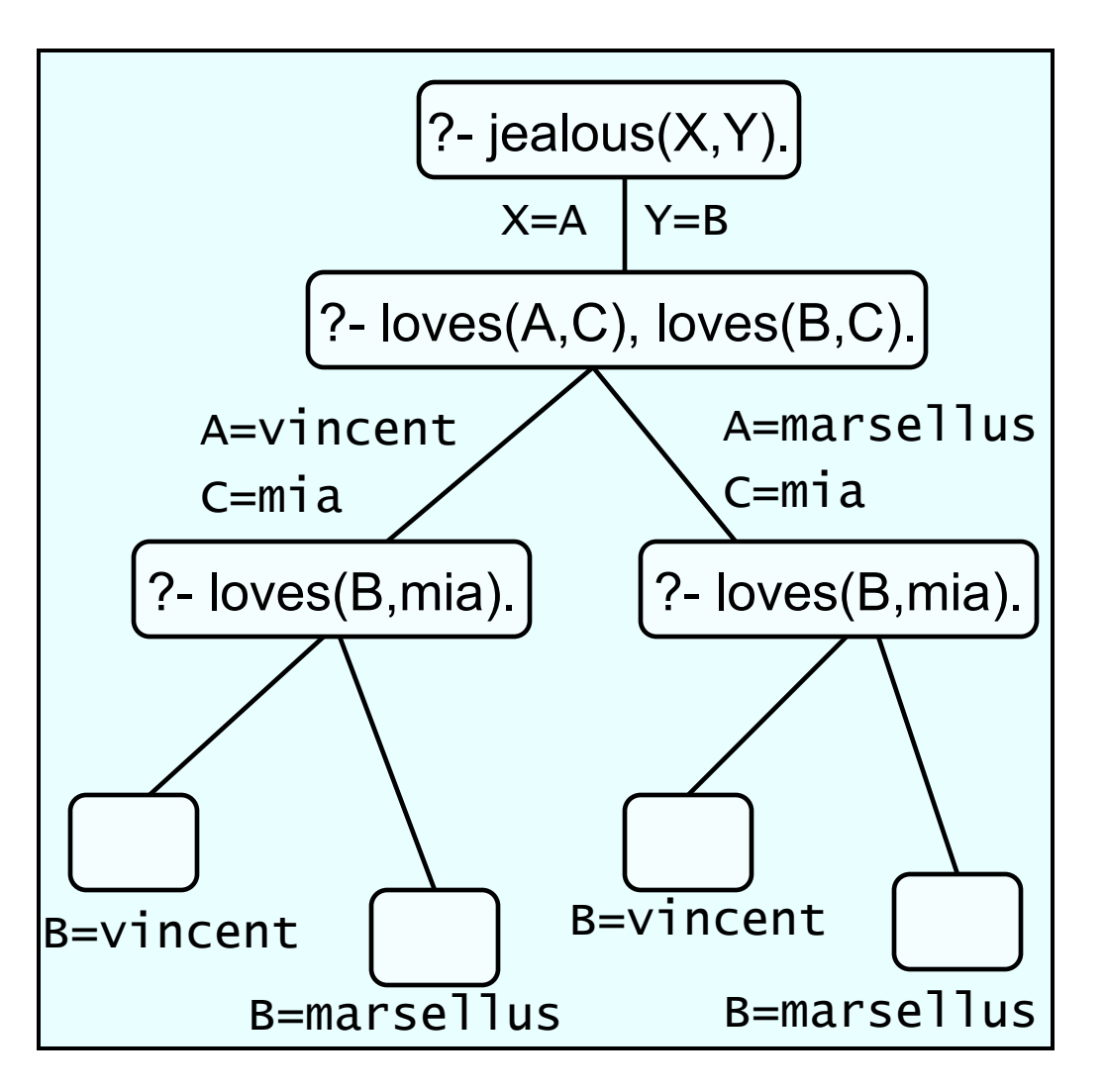

#### **Exercises**

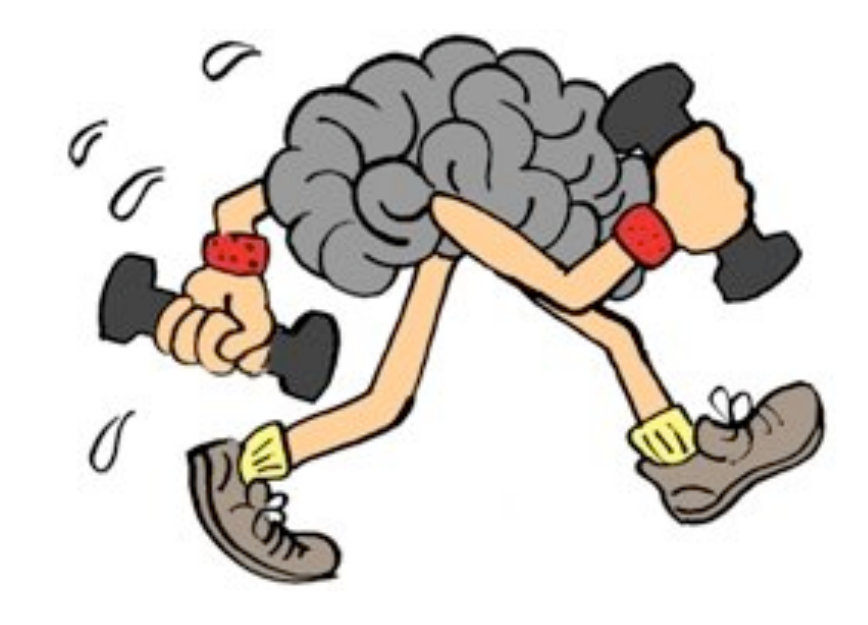

## **Exercise 2.2b**

We are working with the following knowledge base:

 house\_elf(dobby). witch(hermione). witch('McGonagall'). witch(rita\_skeeter).  $magic(X)$ :- house\_elf(X).  $magic(X)$ :- wizard $(X)$ .  $magic(X)$ :- witch $(X)$ .

Draw the search tree for:

?- magic(Hermione).

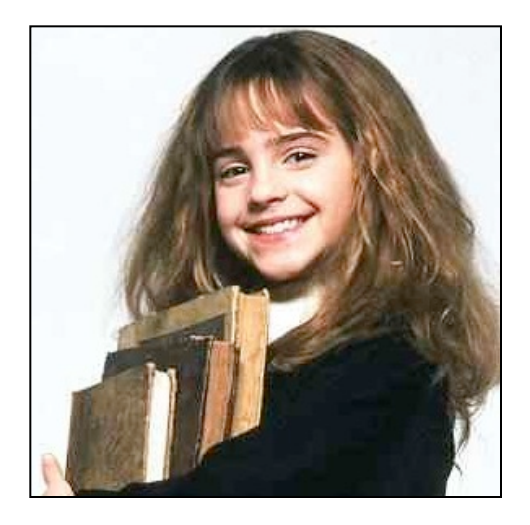

## **Next lecture**

• Chapter 3 of LPN: Introducing **recursive definitions** 

• Show that there can be mismatches between the declarative and procedural meaning in Prolog programs